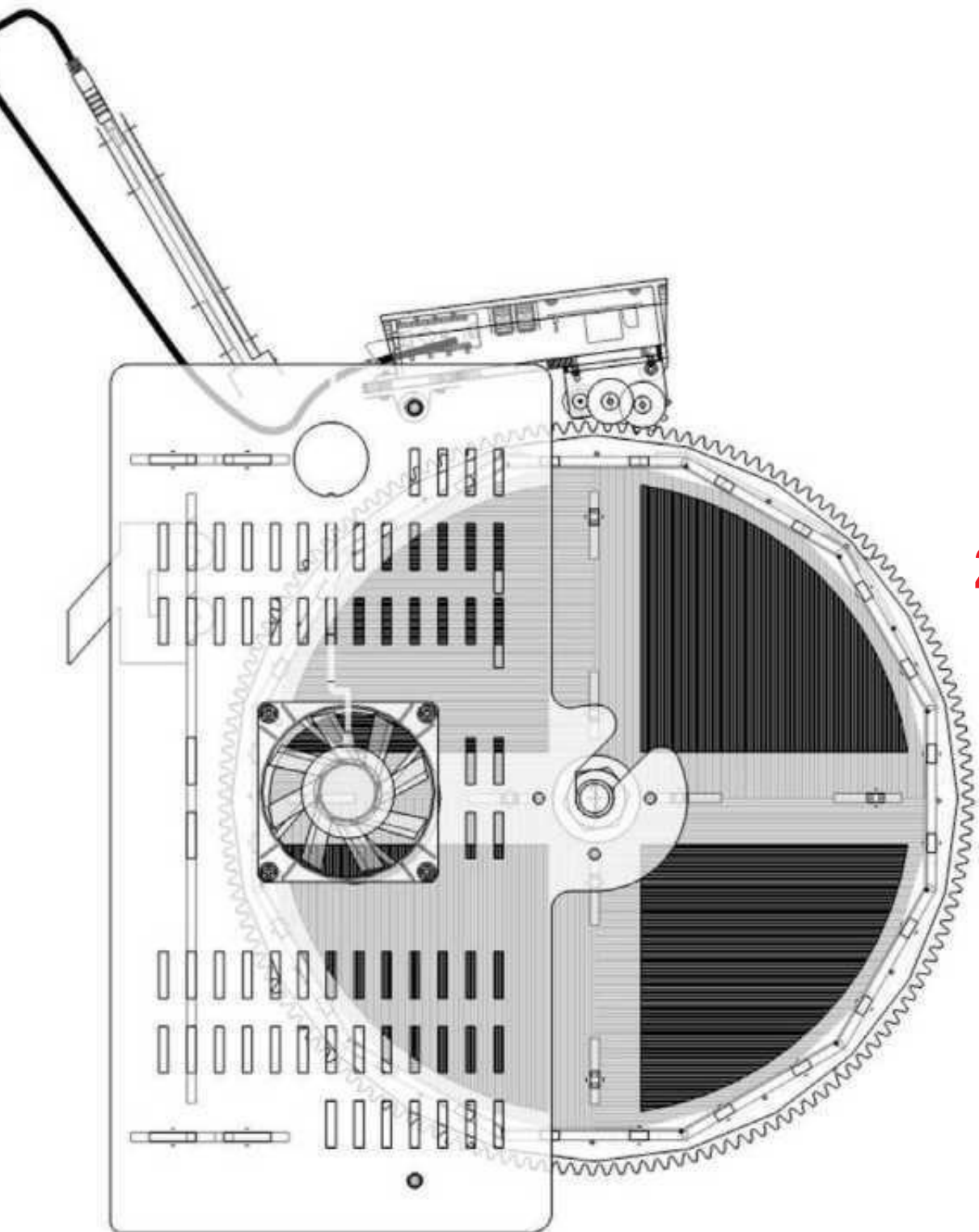

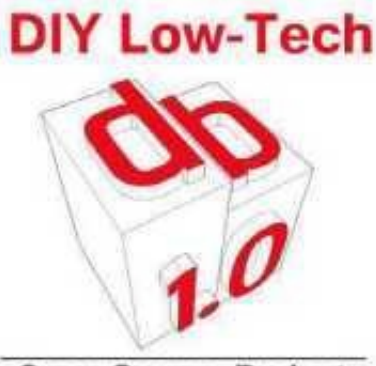

**Open Source Project** 

**2D laser files Fichiers 2D laser  [2D лазерные файлы](file:///home/cyanoline/Documents/8-Transfert%20VHHD%20Projet%20en%20cours%202020/Art%20&%20recherche%202020/2020%20DB1.0/Donn%C3%A9es%20Website%202020/Doc%20laser/1) Archivos láser 2D 2D 激光文件 ملفعاداعبألا ةيئانث رزيل ت لعيعزداعبألا ةيئانث ر ثعنائعيعداعبألا ة األبعععاد**

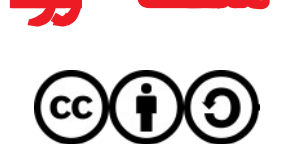

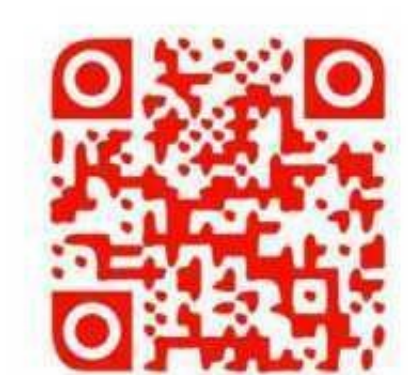

1- Click on picture or link to download Cliquer sur les limages ou les liens pour télécharger les fichiers Нажмите на картинку или ссылку, чтобы скачать 点击图片或链接下载 Haga clic en la imagen o enlace para descargar اضغط على الصورة أو الرابط للتحميل

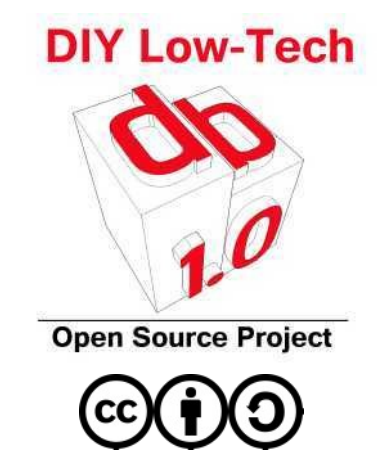

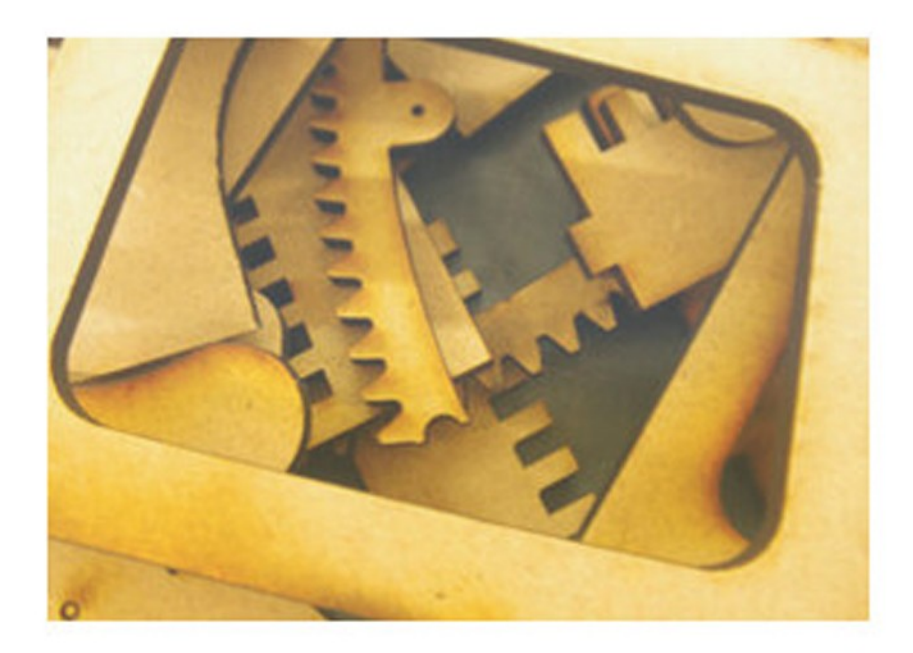

## Fichiers pour la découpe laser

Fichiers DWG modifiables, PDF

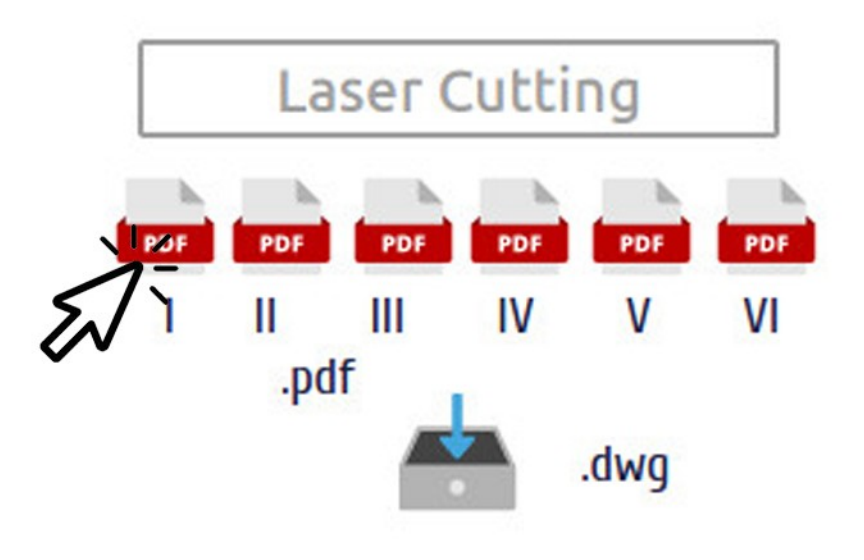

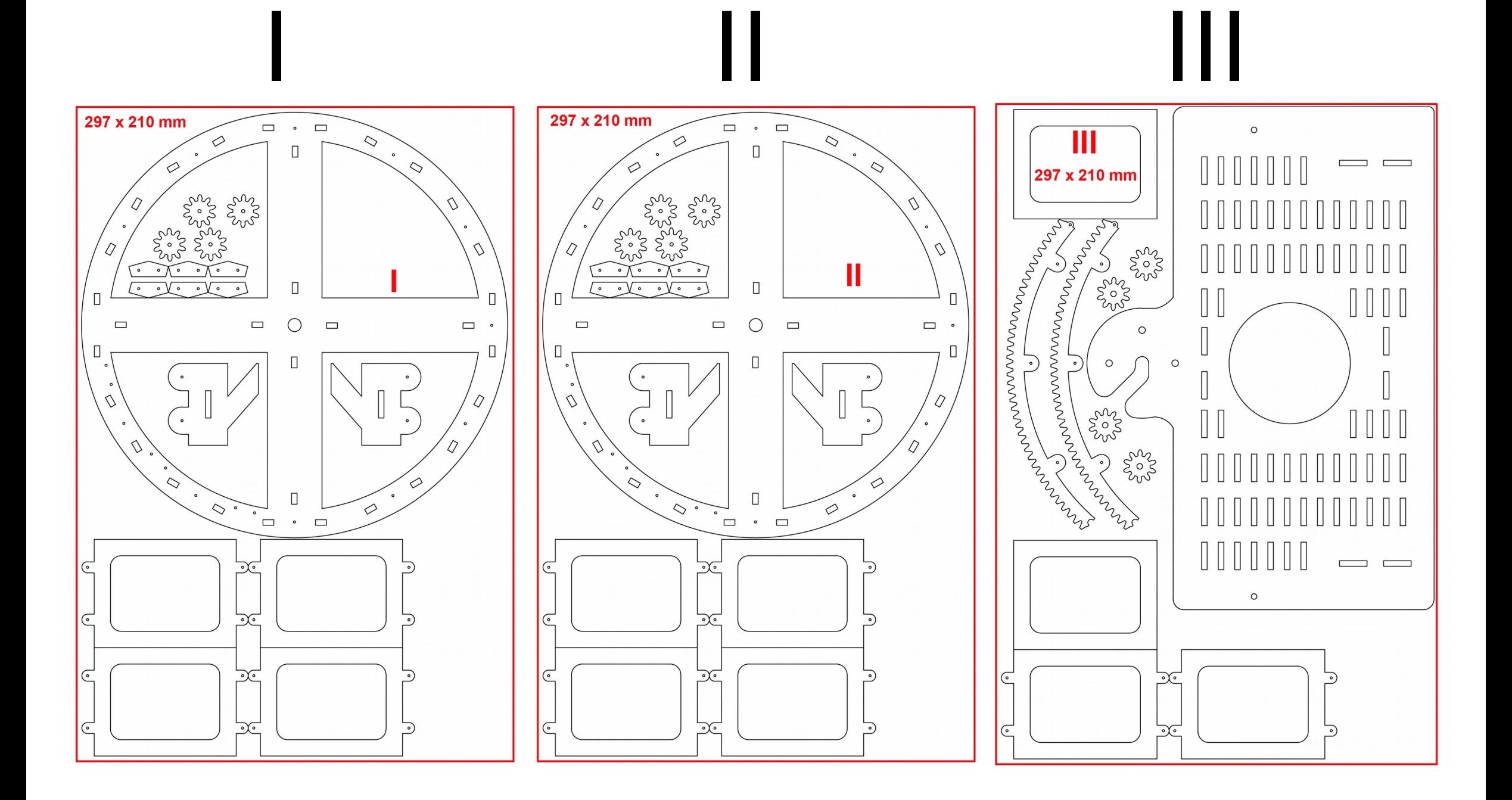

## IV V VI

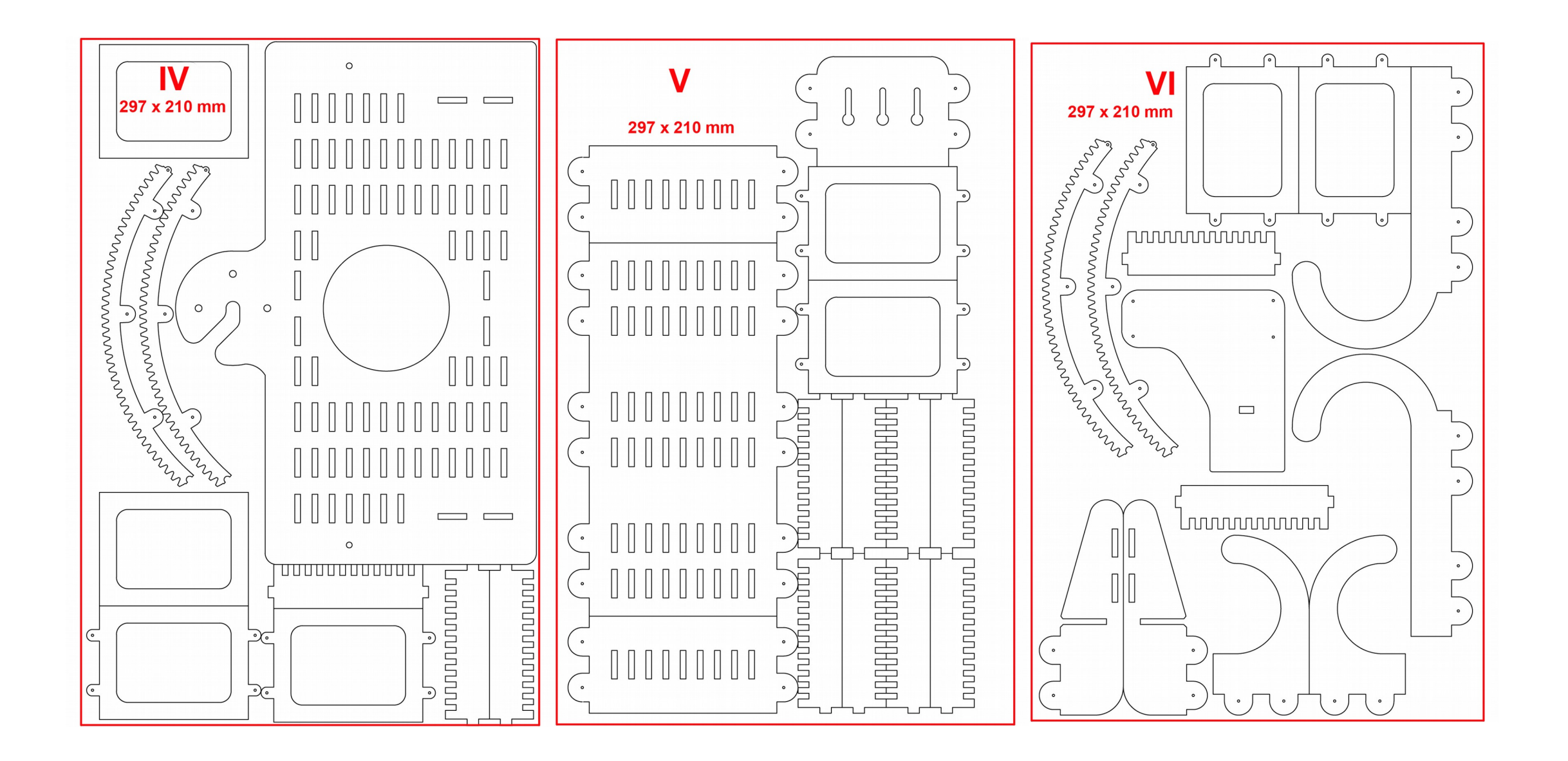

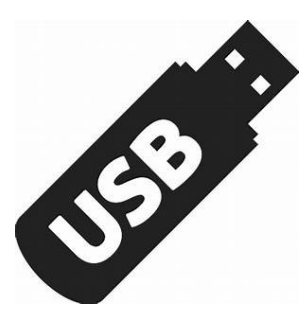

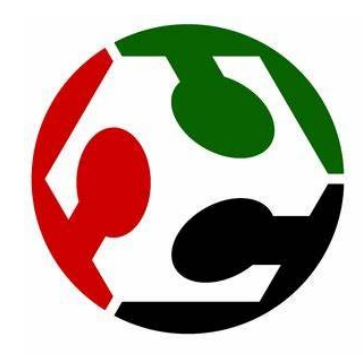

2- Meet with the files at the Fablab nearest you Rendez-vous avec les fichiers au Fablab le plus prés de chez vous Познакомьтесь с файлами на ближайшем к вам Fablab 在离您最近的 Fablab 处与文件会面 Reúnase con los archivos en el Fablab más cercano a usted قابل الملفات في فابلب الأقرب إليك

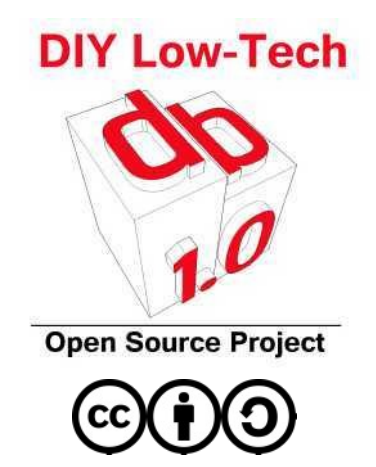

Website

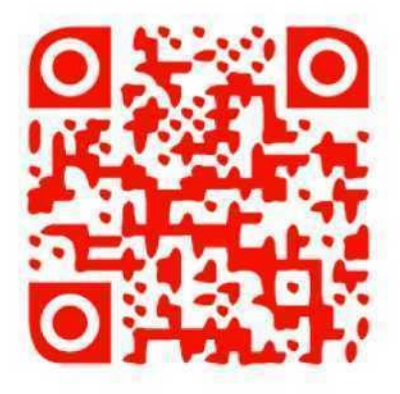

**Questions?** opensourcedb1.x@gmail.com

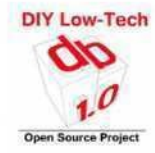

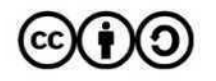